```
////////////////////////////////////////////////////////////////
// File lab6-part2.java
// ------------------------------------------------------------------
// interface to represent a method from object to boolean
interface IObj2Bool{
 boolean select(Object obj);
}
// ------------------------------------------------------------------
// Functional (External) Iterator Pattern
interface IRange {
    // move the cursor one forward, assuming it is not empty
    void next();
    // select the item to which the cursor points, assuming it is not empty
    Object current();
    // test whether there are more items in the range
   boolean hasMore();
}
// ------------------------------------------------------------------
// classes to represent an arbitrary list of objects
abstract class ALoObj{ }
class MTLoObj extends ALoObj{
 MTLoObj() {}
}
class ConsLoObj extends ALoObj{
  Object first;
 ALoObj rest;
  ConsLoObj(Object first, ALoObj rest){
   this.first = first;
   this.rest = rest;
  }
}
// ------------------------------------------------------------------
// interface to represent an arbitrary stack of objects
interface IStack{
```
// determine whether this is an empty stack

```
boolean empty();
  // push a new object onto the stack
  void push(Object obj);
  // pop (remove) the top item off the stack
  void pop();
  // produce the top item on the stack
  Object top();
}
class ListStack implements IStack{
 ALoObj list;
 ListStack(ALoObj list){
   this.list = list;
  }
  // determine whether this is an empty stack
 boolean empty(){
   return (list instanceof MTLoObj);
  }
  // push a new object onto the stack
  void push(Object obj){
    list = new ConsLoObj(obj, list);
  }
  // pop (remove) the top item off the stack
  void pop(){
    list = ((ConsLoObj)list).rest;
  }
  // produce the top item on the stack
  Object top(){
   return ((ConsLoObj)list).first;
  }
}
// ------------------------------------------------------------------
// Functional (External) Iterator Pattern:
// iterator for a list of objects
```
class ListRange implements IRange {

```
// --------------------------------------------------------
    // Member data
    ALoObj ptr; /* reference to this list */
    //--------------------------------------------------------
    // Constructor
    ListRange(ALoObj aList) { this.ptr = aList; }
    //--------------------------------------------------------
    // Methods to implement the IRange interface
    void next() {
       this.ptr = ((ConsLoObj)this.ptr).rest;
    }
    Object current() {
       return ((ConsLoObj)this.ptr).first;
    }
   boolean hasMore() {
       return (this.ptr instanceof ConsLoObj);
    }
}
// ------------------------------------------------------------------
// objects to keep in the list
class Book {
 String title;
 String author;
  int price;
 Book(String title, String author, int price) {
   this.title = title;
   this.author = \alphauthor;
   this.price = price;
  }
}
// ------------------------------------------------------------------
// the client class that uses the list of objects, the iterator, and the
IObj2Bool interface
class TestClass{
```

```
TestClass(){}
// externally defined recursive filter
ALoObj filter(IRange it, IObj2Bool io2b){
 // not empty?
  if (it.hasMore()){
    // remember local value and advance the iterator
    Object obj = it.current();
    it.next();
    // select this item?, add it and go on
    if (io2b.select(obj))
     return new ConsLoObj(obj, filter(it, io2b));
    // not selected, go on
    else
     return filter(it, io2b);
  }
 // empty clause
  else
   return new MTLoObj();
}
// external iterative filter
ALoObj iterFilter(IRange it, IObj2Bool io2b){
 // empty clause
 ALoObj result = new MTLoObj();
 // traverse the list
  for (IRange r = it; r.hasMore(); r.next()){
   if (io2b.select(r.current()))
     result = new ConsLoObj(r.current(), result);
  }
 // return the result - note that it is in reverse order
 return result;
}
// list reversal using the ListStack and the ListRange iterator
ALoObj reverse(IRange it){
 // start with an empty stack
 ListStack s = new ListStack(new MTLoObj());
 // push each new item onto the stack
```

```
for (IRange r = it; r.hasMore(); r.next()) {
      s.push(r.current());
    }
    // return the contents of the stack
    return ((ListStack)s).list;
  }
}
// book selector by price: cheaper than given price
class BookCheaperThan implements IObj2Bool{
 int price;
 BookCheaperThan(int price){
   this.price = price;
  }
 // select Book object with cheaper price that this.price
 boolean select(Object obj){
   return (((Book)obj).price) < this.price;
 }
}
```

```
Book b1 = new Book("1", "2", 34);Book b2 = new Book("3", "4", 32);Book b3 = new Book("HtDP", "mf", 60);ALoObj mt = new MTLOObj();
 ALoObj list1 = new ConsLoObj(b1, mt);
 ALoObj list2 = new ConsLoObj(b2, new ConsLoObj(b3, list1));
 TestClass test = new TestClass();
 test.filter(new ListRange(list2), new BookCheaperThan(35));
 test.filter(new ListRange(list1), new BookCheaperThan(30));
 test.iterFilter(new ListRange(list2), new BookCheaperThan(35));
 test.iterFilter(new ListRange(list1), new BookCheaperThan(30));
```
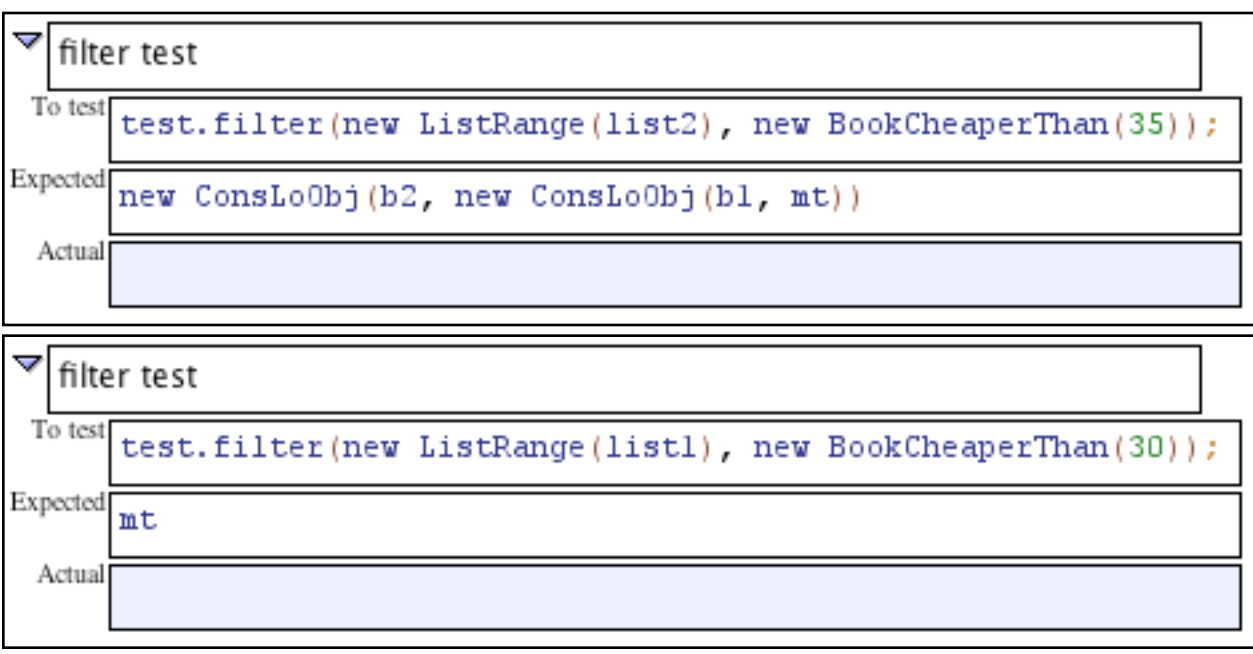

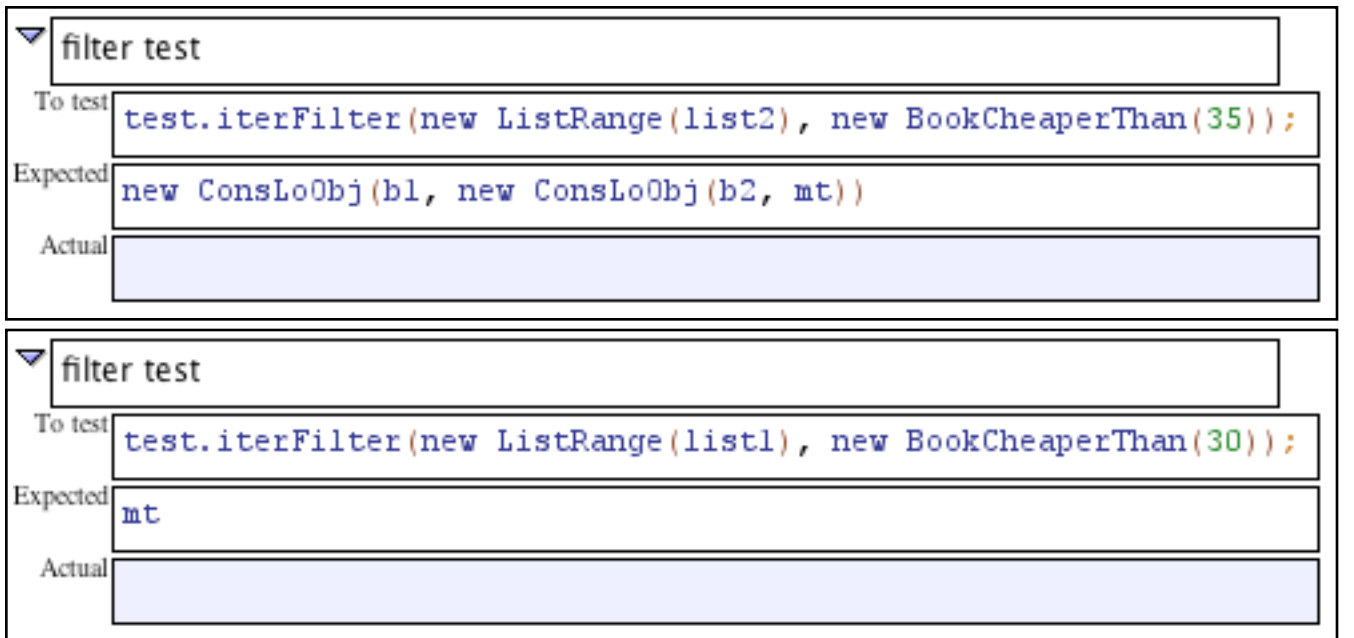

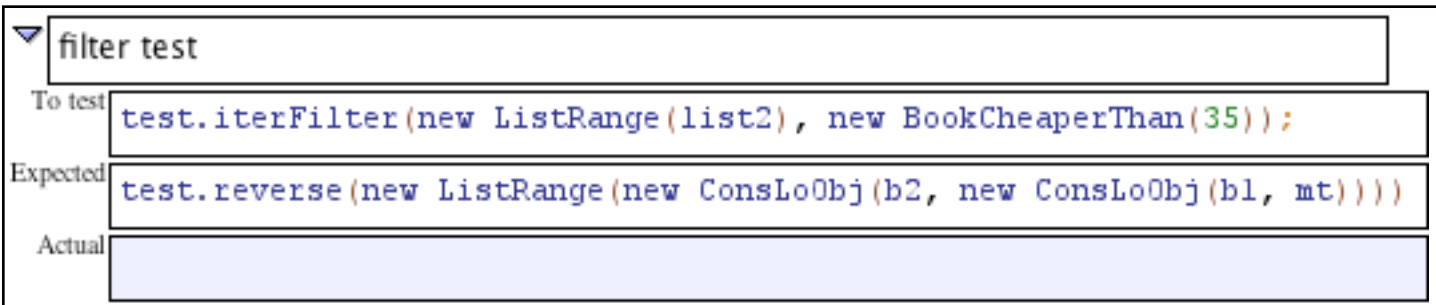

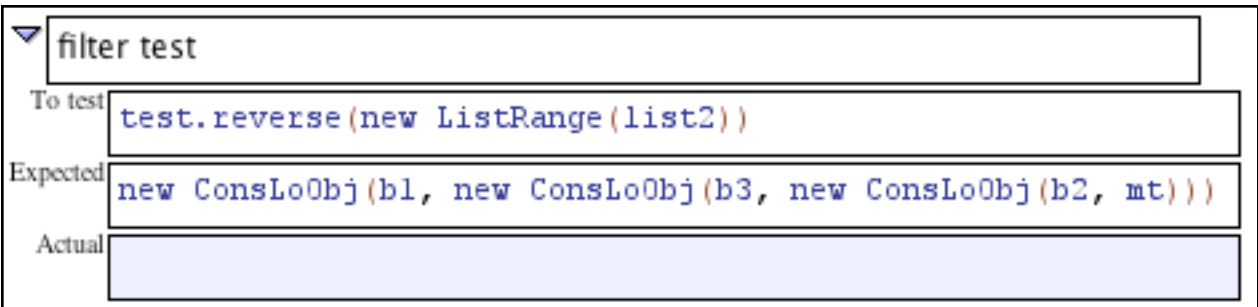